# Chapter 169

# Multi-Arm Equivalence Tests for the Difference Between Treatment and Control Proportions

# Introduction

This module computes power and sample size for multi-arm, equivalence tests of the difference between treatment and control proportions. This procedure is based on the results in Machin, Campbell, Tan, and Tan (2018). In this design, there are k treatment groups and one control group. The groups are independent and are sampled using simple random sampling. A proportion is measured in each group. A total of k hypothesis tests are anticipated, each comparing a treatment group with the common control group using a simple equivalence test of the difference between two proportions.

The Bonferroni multiplicity adjustment of the type I error rate may be optionally made because several tests are being constructed from the same data. Making a multiplicity adjustment is usually recommended, but not always. In fact, Saville (1990) advocates not applying it and Machin, Campbell, Tan, and Tan (2018) include omitting it as a possibility.

Whether you want to test several doses of a single treatment or several types of treatments, good research practice requires that each treatment be compared with a control. For example, a popular three-arm design consists of three groups: control, treatment A, and treatment B. Two tests are run: treatment A versus control and treatment B versus the same control. This avoids having to obtain a second control group for treatment B. Besides the obvious efficiency in subjects, it may be easier to recruit subjects if their chances of receiving a new treatment are better than 50%.

# **Example**

An equivalence test example will set the stage for the discussion of the terminology that follows. Suppose that the response rate of the standard treatment of a disease is 0.70. Unfortunately, this treatment is expensive and occasionally exhibits serious side-effects. A promising new treatment has been developed to the point where it can be tested. One of the first questions that must be answered is whether the new treatment is therapeutically equivalent to the standard treatment.

Because of the many benefits of the new treatment, clinicians are willing to adopt the new treatment even if its effectiveness is slightly different from the standard. After thoughtful discussion with several clinicians, it is decided that the *margin of equivalence* is 0.07. Hence, if the difference between treatment and control proportions is 0.7 or less, the new treatment can be adopted.

The developers must design an experiment to test the hypothesis that the response rate of the new treatment does not differ from that of the standard treatment by more than 0.07. The statistical hypothesis to be tested is

$$H_0: |P_T - P_C| > 0.07$$
 vs.  $H_1: |P_T - P_C| \le 0.07$ 

# **Technical Details**

Suppose you have k treatment groups with response probabilities  $P_i$  of size  $N_i$  and one control group with response probability  $P_C$  of size  $N_C$ . The total sample size is  $N = N_1 + N_2 + ... + N_k + N_C$ .

The *k* equivalence tests hypotheses are

$$H_{0i}: P_i - P_C \le D_L$$
 or  $P_i - P_C \ge D_U$  vs.  $H_{1i}: D_L < P_i - P_C < D_U$  for  $i = 1, 2, ..., k$ 

where  $D_L$  and  $D_U$  are the equivalence limits.

If we define  $D_i = P_i - P_C$ , these are equivalent to

$$H_{0i}: D_i \le D_L$$
 or  $D_i \ge D_U$  vs.  $H_{1i}: D_L < D_i < D_U$  for  $i = 1, 2, ..., k$ 

For convenience, these hypotheses are collectively referred to as

$$H_0: D \leq D_L$$
 or  $D \geq D_U$  vs.  $H_1: D_L < D < D_U$ 

#### **Test Statistics**

Several test statistics are available in this routine. Symmetric versions of these tests are presented below.

#### **Z-Test (Pooled)**

This test was first proposed by Karl Pearson in 1900. Although this test is usually expressed directly as a chisquare statistic, it is expressed here as a *z* statistic so that it can be more easily used for one-sided hypothesis testing. The proportions are pooled (averaged) in computing the standard error. The formula for the test statistic is

$$z_t = \frac{\hat{p}_i - \hat{p}_C - D}{\hat{\sigma}_1}$$

where

$$\hat{\sigma}_1 = \sqrt{\bar{p}(1-\bar{p})\left(\frac{1}{N_i} + \frac{1}{N_C}\right)}$$

$$\bar{p} = \frac{N_i \hat{p}_i + N_C \hat{p}_C}{N_i + N_C}$$

Multi-Arm Equivalence Tests for the Difference Between Treatment and Control Proportions

#### **Z-Test (Unpooled)**

This test statistic does not pool the two proportions in computing the standard error.

$$z_t = \frac{\hat{p}_i - \hat{p}_C - D}{\hat{\sigma}_2}$$

where

$$\hat{\sigma}_{2} = \sqrt{\frac{\hat{p}_{i}(1-\hat{p}_{i})}{N_{i}} + \frac{\hat{p}_{C}(1-\hat{p}_{C})}{N_{C}}}$$

# **Z-Test with Continuity Correction (Pooled)**

This test is the same as Z-Test (Pooled), except that a continuity correction is used. Remember that in the null case, the continuity correction makes the results closer to those of Fisher's Exact test.

$$z_{t} = \frac{\hat{p}_{i} - \hat{p}_{C} - D + \frac{F}{2} \left( \frac{1}{N_{i}} + \frac{1}{N_{C}} \right)}{\hat{\sigma}_{1}}$$

where

$$\hat{\sigma}_1 = \sqrt{\bar{p}(1-\bar{p})\left(\frac{1}{N_i} + \frac{1}{N_C}\right)}$$

$$\bar{p} = \frac{N_i \hat{p}_i + N_C \hat{p}_C}{N_i + N_C}$$

where F is -1 for lower-tailed hypotheses and 1 for upper-tailed hypotheses.

## **Z-Test with Continuity Correction (Unpooled)**

This test is the same as the Z-Test (Unpooled), except that a continuity correction is used. Remember that in the null case, the continuity correction makes the results closer to those of Fisher's Exact test.

$$z_{t} = \frac{\hat{p}_{i} - \hat{p}_{C} - D - \frac{F}{2} \left( \frac{1}{N_{i}} + \frac{1}{N_{C}} \right)}{\hat{\sigma}_{2}}$$

where

$$\hat{\sigma}_{2} = \sqrt{\frac{\hat{p}_{i}(1-\hat{p}_{i})}{N_{i}} + \frac{\hat{p}_{C}(1-\hat{p}_{C})}{N_{C}}}$$

where F is -1 for lower-tailed hypotheses and 1 for upper-tailed hypotheses.

Multi-Arm Equivalence Tests for the Difference Between Treatment and Control Proportions

#### Miettinen and Nurminen's Likelihood Score Test

Miettinen and Nurminen (1985) proposed a test statistic for testing whether the difference is equal to a specified, non-zero, value, D. The regular MLE's,  $\hat{p}_i$  and  $\hat{p}_C$ , are used in the numerator of the score statistic while MLE's  $\tilde{p}_i$  and  $\tilde{p}_C$ , constrained so that  $\tilde{p}_i - \tilde{p}_C = D$ , are used in the denominator. A correction factor of N/(N-1) is applied to make the variance estimate less biased. The significance level of the test statistic is based on the asymptotic normality of the score statistic. The formula for computing this test statistic is

$$z_{MND} = \frac{\hat{p}_i - \hat{p}_C - D}{\hat{\sigma}_{MND}}$$

where

$$\hat{\sigma}_{MND} = \sqrt{\left(\frac{\tilde{p}_i \tilde{q}_i}{n_i} + \frac{\tilde{p}_C \tilde{q}_C}{n_C}\right) \left(\frac{N}{N-1}\right)}$$

$$\tilde{p}_i = \tilde{p}_C + D$$

$$\tilde{p}_C = 2B\cos(A) - \frac{L_2}{3L_3}$$

$$A = \frac{1}{3} \left[ \pi + \cos^{-1} \left( \frac{C}{B^3} \right) \right]$$

$$B = \text{sign}(C) \sqrt{\frac{L_2^2}{9L_3^2} - \frac{L_1}{3L_3}}$$

$$C = \frac{L_2^3}{27L_3^3} - \frac{L_1L_2}{6L_3^2} + \frac{L_0}{2L_3}$$

$$L_0 = x_{21} D (1 - D)$$

$$L_1 = [n_C D - N - 2x_{21}]D + m_1$$

$$L_2 = (N + n_C)D - N - m_1$$

$$L_3 = N$$

 $m_1$  = number of successes

Multi-Arm Equivalence Tests for the Difference Between Treatment and Control Proportions

## Farrington and Manning's Likelihood Score Test

Farrington and Manning (1990) proposed a test statistic for testing whether the difference is equal to a specified value D. The regular MLE's,  $\hat{p}_i$  and  $\hat{p}_C$ , are used in the numerator of the score statistic while MLE's  $\tilde{p}_i$  and  $\tilde{p}_C$ , constrained so that  $\tilde{p}_i - \tilde{p}_C = D$ , are used in the denominator. The significance level of the test statistic is based on the asymptotic normality of the score statistic.

The formula for computing the test statistic is

$$z_{FMD} = \frac{\hat{p}_i - \hat{p}_C - D}{\sqrt{\left(\frac{\tilde{p}_i \tilde{q}_i}{N_i} + \frac{\tilde{p}_C \tilde{q}_C}{N_C}\right)}}$$

where the estimates  $\tilde{p}_i$  and  $\tilde{p}_C$  are computed as in the corresponding test of Miettinen and Nurminen (1985) given above.

#### Gart and Nam's Likelihood Score Test

Gart and Nam (1990), page 638, proposed a modification to the Farrington and Manning (1988) difference test that corrects for skewness. Let  $z_{FMD}(D)$  stand for the Farrington and Manning difference test statistic described above. The skewness corrected test statistic,  $z_{GND}$ , is the appropriate solution to the quadratic equation

$$(-\tilde{\gamma})z_{GND}^2 + (-1)z_{GND} + (z_{FMD}(D) + \tilde{\gamma}) = 0$$

where

$$\tilde{\gamma} = \frac{\tilde{V}^{3/2}(D)}{6} \left( \frac{\tilde{p}_i \tilde{q}_i (\tilde{q}_i - \tilde{p}_i)}{N_i^2} - \frac{\tilde{p}_C \tilde{q}_C (\tilde{q}_C - \tilde{p}_C)}{N_C^2} \right)$$

# **Asymptotic Approximation to Power**

A large sample approximation is used to compute power. The large sample approximation is made by replacing the values of  $\hat{p}_i$  and  $\hat{p}_C$  in the z statistic with the corresponding values of  $P_i$  and  $P_C$ , and then computing the results based on the normal distribution. Note that in large samples, the Farrington and Manning statistic is substituted for the Gart and Nam statistic.

# **Multiplicity Adjustment**

Because *k* z-tests between treatment groups and the control group are run when analyzing the results of this study, many statisticians recommend that the Bonferroni adjustment be applied. This adjustment is easy to apply: the value of alpha that is used in the test is found by dividing the original alpha by the number of tests. For example, if the original alpha is set at 0.05 and the number of treatment (not including the control) groups is five, the individual tests will be conducted using an alpha of 0.01.

The main criticism of this procedure is that if there are many tests, the value of alpha becomes very small. To mitigate against this complaint, some statisticians recommend separating the treatment groups into those that are of primary interest and those that are of secondary interest. The Bonferroni adjustment is made by the using the number of primary treatments rather than the total number of treatments.

There are some who advocate ignoring the adjustment entirely in the case of randomized clinical trials. See for example Saville (1990) and the discussion in chapter 14 of Machin, Campbell, Tan, and Tan (2018).

# Size of the Control Group

Because the control group is used over and over, some advocate increasing the number of subjects in this group. The standard adjustment is to include  $\sqrt{k}$  subjects in the control group for each subject in one of the treatment groups. See Machin, Campbell, Tan, and Tan (2018, pages 231-232). Note that often, the treatment groups all have the same size.

# Example 1 - Finding the Sample Size

A parallel-group, clinical trial is being designed to compare three doses of a test compound against the standard therapy using three Gart-Nam equivalence tests. Suppose the standard therapy has a response rate of 60%. The investigators would like a sample size large enough to find statistical significance at an overall 0.05 level and an individual-test power of 0.80. The response rates of group 1 are 60%, 61%, or 62%. The response rate of group 2 is 60%. The response rate of group 3 is 60%. The equivalence margin is 0.06 (10% of the standard therapy response rate).

Following common practice, the control-group sample-size multiplier will be set to  $\sqrt{k} = \sqrt{3} = 1.732$  since there are three treatment groups in this design.

# Setup

If the procedure window is not already open, use the PASS Home window to open it. The parameters for this example are listed below and are stored in the **Example 1** settings file. To load these settings to the procedure window, click **Open Example Settings File** in the Help Center or File menu.

| Solve For                         | Sample Size                                                  |
|-----------------------------------|--------------------------------------------------------------|
| Test Type                         | Likelihood Score (Gart & Nam)                                |
| Power of Each Test                | 0.8                                                          |
| Overall Alpha                     | 0.05                                                         |
| Bonferroni Adjustment             | Standard Bonferroni                                          |
| Group Allocation                  | Enter Group Allocation Pattern, solve for group sample sizes |
| DU (Upper Equivalence Difference) | 0.06                                                         |
| DL (Lower Equivalence Difference) | DU                                                           |
| Control Proportion                | 0.6                                                          |
| Control Sample Size Allocation    | 1.732                                                        |
| Set A Number of Groups            | 1                                                            |
| Set A Proportion                  | 0.60,0.61,0.62                                               |
| Set A Sample Size Allocation      | 1                                                            |
| Set B Number of Groups            | 1                                                            |
| Set B Proportion                  | 0.6                                                          |
| Set B Sample Size Allocation      | 1                                                            |
| Set C Number of Groups            | 1                                                            |
| Set C Proportion                  | 0.6                                                          |
| Set C Sample Size Allocation      | 1                                                            |
| Set D Number of Groups            | 0                                                            |

# **Output**

Click the Calculate button to perform the calculations and generate the following output.

# **Numeric Reports**

#### **Numeric Results**

Solve For: Sample Size

Enter Group Allocation Pattern, solve for group sample sizes H0: D  $\leq$  DL or D  $\geq$  DU vs. H1: DL < D < DU Group Allocation:

Hypothesis:

Test Type: Gart & Nam Likelihood Score Test Number of Groups: Bonferroni Adjustment: Standard Bonferroni (Divisor = 3)

|                                                      |                                                                                   |                                                                                                    |                                                                                                    |                                                                                                    |                                                                                                    |                                                                                                    |                                                                                             | Difference                                                                       | 9                                                                          |                                                                                                    |                                                                                     |
|------------------------------------------------------|-----------------------------------------------------------------------------------|----------------------------------------------------------------------------------------------------|----------------------------------------------------------------------------------------------------|----------------------------------------------------------------------------------------------------|----------------------------------------------------------------------------------------------------|----------------------------------------------------------------------------------------------------|---------------------------------------------------------------------------------------------|----------------------------------------------------------------------------------|----------------------------------------------------------------------------|----------------------------------------------------------------------------------------------------|-------------------------------------------------------------------------------------|
|                                                      | Do                                                                                | Proportion Equivalence Power Sample Size                                                                                                    |                                                                                                    |                                                                                                    |                                                                                                    |                                                                                                    |                                                                                             |                                                                                  | Alpha                                                                      |                                                                                                    |                                                                                     |
| Comparison                                           | Target                                                                            | Actual                                                                                                    | Ni                                                                                                    | Allocation                                                                                                    | Pi H0<br>Pi.0                                                                                                    | Pi H1<br>Pi.1                                                                                                    | Lower<br>DL                                                                                 | Upper<br>DU                                                                      | Actual<br>Di                                                               | Overall                                                                                                    | Bonferroni-<br>Adjusted                                                             |
| Control                                              |                                                                                   |                                                                                                    | 2113                                                                                                    | 1.732                                                                                                    | 0.6                                                                                                    | 0.60                                                                                                    |                                                                                             | -                                                                                |                                                                            |                                                                                                    |                                                                                     |
| vs A                                                 | 0.8                                                                               | 0.80023                                                                                                    | 1220                                                                                                    | 1.000                                                                                                    | 0.6                                                                                                    | 0.60                                                                                                    | -0.06                                                                                       | 0.06                                                                             | 0.00                                                                       | 0.05                                                                                                    | 0.016667                                                                            |
| vs B                                                 | 0.8                                                                               | 0.80023                                                                                                    | 1220                                                                                                    | 1.000                                                                                                    | 0.6                                                                                                    | 0.60                                                                                                    | -0.06                                                                                       | 0.06                                                                             | 0.00                                                                       | 0.05                                                                                                    | 0.016667                                                                            |
| vs C                                                 | 0.8                                                                               | 0.80023                                                                                                    | 1220                                                                                                    | 1.000                                                                                                    | 0.6                                                                                                    | 0.60                                                                                                    | -0.06                                                                                       | 0.06                                                                             | 0.00                                                                       | 0.05                                                                                                    | 0.016667                                                                            |
| Total                                                |                                                                                   |                                                                                                    | 5773                                                                                                    |                                                                                                    |                                                                                                    |                                                                                                    |                                                                                             |                                                                                  |                                                                            |                                                                                                    |                                                                                     |
| Control                                              |                                                                                   |                                                                                                    | 2382                                                                                                    | 1.732                                                                                                    | 0.6                                                                                                    | 0.60                                                                                                    |                                                                                             |                                                                                  |                                                                            |                                                                                                    |                                                                                     |
| vs A                                                 | 0.8                                                                               | 0.80033                                                                                                    | 1375                                                                                                    | 1.000                                                                                                    | 0.6                                                                                                    | 0.61                                                                                                    | -0.06                                                                                       | 0.06                                                                             | 0.01                                                                       | 0.05                                                                                                    | 0.016667                                                                            |
| vs B                                                 | 0.8                                                                               | 0.86436                                                                                                    | 1375                                                                                                    | 1.000                                                                                                    | 0.6                                                                                                    | 0.60                                                                                                    | -0.06                                                                                       | 0.06                                                                             | 0.00                                                                       | 0.05                                                                                                    | 0.016667                                                                            |
| vs C                                                 | 0.8                                                                               | 0.86436                                                                                                    | 1375                                                                                                    | 1.000                                                                                                    | 0.6                                                                                                    | 0.60                                                                                                    | -0.06                                                                                       | 0.06                                                                             | 0.00                                                                       | 0.05                                                                                                    | 0.016667                                                                            |
| Total                                                |                                                                                   |                                                                                                    | 6507                                                                                                    |                                                                                                    |                                                                                                    |                                                                                                    |                                                                                             |                                                                                  |                                                                            |                                                                                                    |                                                                                     |
| Control                                              |                                                                                   |                                                                                                    | 3540                                                                                                    | 1.732                                                                                                    | 0.6                                                                                                    | 0.60                                                                                                    |                                                                                             |                                                                                  |                                                                            |                                                                                                    |                                                                                     |
| vs A                                                 | 0.8                                                                               | 0.80016                                                                                                    | 2044                                                                                                    | 1.000                                                                                                    | 0.6                                                                                                    | 0.62                                                                                                    | -0.06                                                                                       | 0.06                                                                             | 0.02                                                                       | 0.05                                                                                                    | 0.016667                                                                            |
| vs B                                                 | 0.8                                                                               | 0.97767                                                                                                    | 2044                                                                                                    | 1.000                                                                                                    | 0.6                                                                                                    | 0.60                                                                                                    | -0.06                                                                                       | 0.06                                                                             | 0.00                                                                       | 0.05                                                                                                    | 0.016667                                                                            |
| vs C                                                 | 0.8                                                                               | 0.97767                                                                                                    | 2044                                                                                                    | 1.000                                                                                                    | 0.6                                                                                                    | 0.60                                                                                                    | -0.06                                                                                       | 0.06                                                                             | 0.00                                                                       | 0.05                                                                                                    | 0.016667                                                                            |
| Total                                                |                                                                                   |                                                                                                    | 9672                                                                                                    |                                                                                                    |                                                                                                    |                                                                                                    |                                                                                             |                                                                                  |                                                                            |                                                                                                    |                                                                                     |
| Comparison                                           |                                                                                   |                                                                                                    | at is invo                                                                                                    | ved in the co                                                                                                    |                                                                                                    |                                                                                                    | n the treat                                                                                 | ment and                                                                         | control di                                                                 | splayed or                                                                                                    | this report                                                                         |
| Comparison<br>Target Power                           | li<br>The<br>is                                                                   | ne. The co<br>e power de<br>s of the cor                                                                                                    | at is involumparison<br>mparison<br>sired. Po<br>mparison                                                                                                    | n is made usion<br>wer is probal<br>shown on thi                                                                                                    | ng the dit                                                                                                    | fference.<br>ejecting a                                                                                               |                                                                                             |                                                                                  |                                                                            | , ,                                                                                                    | •                                                                                   |
|                                                      | li<br>The<br>is                                                                   | ne. The co<br>e power de                                                                                                    | at is involumparison<br>mparison<br>sired. Po<br>mparison                                                                                                    | n is made usion<br>wer is probal<br>shown on thi                                                                                                    | ng the dit                                                                                                    | fference.<br>ejecting a                                                                                               |                                                                                             |                                                                                  |                                                                            | , ,                                                                                                    | •                                                                                   |
| Target Power                                         | li<br>The<br>is<br>The<br>The                                                     | ne. The co<br>e power de<br>s of the cor<br>e power ac<br>e number c                                                                                                    | at is involution in the involution in the involu | n is made using the second is made using the second is made using the s | ng the dif<br>bility of res line on<br>coup. The                                                                                                    | fference.<br>ejecting a<br>ly.                                                                                        | ı false nul                                                                                 | I hypothe:                                                                       | sis for this                                                               | compariso                                                                                                    | on. This powe                                                                       |
| Target Power<br>Actual Power                         | li<br>The<br>is<br>The<br>S<br>The                                                | ne. The co<br>e power de<br>s of the cor<br>e power ac<br>e number c<br>um of all ir<br>e group sa                                                                                                    | at is involuments in involuments in involuments in its involuments in its involuments in  | n is made using the second is shown on thin hieved. Its in the ith group sample allocation re                                                                                                    | ng the dit<br>bility of results and some<br>soup. The<br>esizes.                                                                                                    | fference. ejecting a ly. e total sa e ith grou                                                                        | a false nul<br>mple size                                                                    | I hypothe:<br>shown be                                                           | sis for this                                                               | comparisc                                                                                                    | on. This powe                                                                       |
| Target Power<br>Actual Power<br>Ni                   | li<br>The<br>is<br>The<br>The<br>s<br>The<br>The                                  | ne. The co<br>e power de<br>s of the cor<br>e power ac<br>e number of<br>sum of all in<br>e group san<br>number of s<br>e response                                                                                            | at is invo<br>mparison<br>esired. Po<br>mparison<br>tually ac<br>of subject<br>adividual<br>mple size<br>subjects a                                                                                                    | n is made using bower is probated shown on the shown on the shown on the shown on the shown on the ith group sample allocation rapid assigned to the on in the ith group in the shown on the shown on th | ng the dit<br>bility of re<br>s line on<br>coup. The<br>e sizes.<br>atio of the<br>ne group.<br>group ass                                                                                                    | fference. ejecting a ly. e total sa e ith grou                                                                        | a false nul<br>mple size<br>p. The val                                                      | I hypothes<br>shown be<br>ue on eac                                              | sis for this<br>slow the gr                                                | comparisc<br>roups is eq                                                                                                    | on. This power<br>ual to the<br>e relative                                          |
| Target Power<br>Actual Power<br>Ni<br>Allocation     | li<br>The<br>is<br>The<br>S<br>The<br>n<br>The<br>F                               | ne. The co<br>e power de<br>s of the cor<br>e power ac<br>e number of<br>sum of all in<br>e group sal<br>number of s<br>e response<br>c is the co<br>e response                                                               | at is invo<br>mparison<br>esired. Po<br>mparison<br>tually ac<br>of subject<br>dividual<br>mple size<br>subjects a<br>proporti<br>ntrol gro                                                                                                    | n is made using over is probal shown on this hieved. Its in the ith group sample e allocation rapassigned to the on in the ith gup proportion on in the ith gup proportion on in the ith gup p | ng the dit<br>bility of rest line on<br>roup. The<br>esizes.<br>atio of the<br>regroup.<br>group ass                                                                                                    | fference. ejecting a ly. e total same e ith grou sumed by                                                             | a false nul<br>mple size<br>p. The val                                                      | I hypothes<br>shown be<br>ue on eac<br>nypothesis                                | sis for this<br>slow the gr<br>ch row rep<br>s, H0. Not                    | comparison coups is equipments the ethat Pi.0                                                                                                    | on. This power<br>ual to the<br>e relative<br>= Pc, where                           |
| Target Power Actual Power Ni Allocation Pi.0         | li<br>The<br>is<br>The<br>S<br>The<br>The<br>F<br>The                             | ne. The coe power desofthe core power ace number of all in egroup sal number of se response or estate coe eresponse or is the coe elower eque                                                                                 | at is invo<br>mparison<br>sired. Po<br>nparison<br>tually ac<br>of subjec<br>idividual<br>mple siz-<br>subjects a<br>proporti<br>ntrol gro<br>proporti<br>ntrol gro<br>proporti<br>ntrol gro                                                                                                    | n is made using over is probal shown on this hieved. Its in the ith graph group sample allocation rates assigned to the on in the ith grup proportion on in the ith grup proportion and difference is shown is made and the interpretation of the ith graph group proportion and difference is shown in the ith graph group proportion and difference is shown in the ith graph group proportion and difference is shown in the ith graph group proportion and difference is shown in the ith graph group proportion and graph group proportion and graph group proportion and graph group group | ng the dit<br>bility of rest sine on<br>coup. The<br>exizes.<br>atio of the<br>exize group.<br>group ass<br>group at v                                                                                                    | fference. ejecting a ly. e total san e ith grou sumed by which the                                                    | a false nul mple size p. The val the null he power is ative diffe                           | I hypothes<br>shown be<br>ue on each<br>hypothesis<br>calculate                  | sis for this<br>slow the grach row rep<br>s, H0. Note<br>d. Note the       | comparison comparison coups is equivalent to the coups is equivalent to the coups in the coups in the coups i | on. This power ual to the e relative = Pc, where c + Di, where                      |
| Target Power Actual Power Ni Allocation Pi.0 Pi.1    | li<br>The<br>is<br>The<br>s<br>The<br>r<br>The<br>F<br>The<br>the<br>the          | ne. The co<br>e power de<br>s of the cor<br>e power ac<br>e number of<br>um of all ir<br>e group sal<br>number of s<br>e response<br>or is the co<br>e response<br>or is the co<br>e lower equ<br>hat still res<br>e upper eq | at is invo<br>mparison<br>esired. Po<br>mparison<br>tually act<br>of subject<br>dividual<br>mple size<br>subjects a<br>proporti<br>ntrol gro<br>proporti<br>ntrol gro<br>uivalence<br>ults in the                                                                                                    | n is made using over is probal shown on this hieved. Its in the ith graph group sample allocation rates assigned to the one in the ith grup proportion on in the ith grup proportion and difference is a conclusion the difference is a difference is a differ | ng the dibility of res line on oup. The esizes. It is of the ergoup. It is group at the the smathat they is the large                                                                                                    | fference. ejecting a ly. e total san eith grou sumed by which the are equi est posit                                  | mple size p. The val the null he power is ative differed                                    | I hypothes<br>shown be<br>ue on each<br>nypothesis<br>calculate<br>rence in t    | elow the great row reps, H0. Note the reatment a                           | comparison comparison roups is equivalent the resents the e that Pi.0 at Pi.1 = Pound control                                                                                                    | on. This power ual to the e relative = Pc, where c + Di, where proportions          |
| Target Power Actual Power Ni Allocation Pi.0 Pi.1    | li<br>The<br>is<br>The<br>s<br>The<br>r<br>The<br>The<br>the<br>the<br>the<br>The | ne. The co<br>e power de<br>s of the cor<br>e power ac<br>e number of<br>sum of all ir<br>e group san<br>number of s<br>e response<br>or is the co<br>e lower equ<br>hat still resi<br>e difference                           | at is invo<br>mparison<br>isired. Po<br>mparison<br>tually ac<br>of subject<br>dividual<br>mple size<br>subjects a<br>proporti<br>ntrol gro<br>proporti<br>ntrol gro<br>ults in the<br>uivalence<br>ults in the                                                                                                    | n is made using over is probal shown on this hieved. Its in the ith group sample allocation rates assigned to the on in the ith group proportion on in the ith group proportion and difference is a conclusion the ith group in the ith group in the ith group proportion and the ith group is a conclusion the ith group is a conclusion that the ith group is a conclusion the ith group is a conclusion the ith group is a conclusion that the ith group is a conclusion that the ith group is a conclusion that the ith group is a conclusion that the group is a conclusion that the group is a conclusion t | ng the dibility of ros line on coup. The esizes. It is of the group. If you assume that they is the large that they propor                                                                                                    | fference. ejecting a ly. e total san eith grou sumed by which the are equi est posit are equi tion (Pi.1              | mple size p. The val the null h power is ative diffe valent. ve differe valent.             | shown be<br>ue on each<br>nypothesis<br>calculate<br>rence in te                 | elow the great row reps, H0. Note the reatment an                          | comparison comparison coups is equivalent the entire that Pi.0 and Pi.1 = Pound control public control p                                                                                                    | ual to the e relative = Pc, where c + Di, where proportions                         |
| Target Power Actual Power Ni Allocation Pi.0 Pi.1 DL | li<br>The<br>is<br>The<br>s<br>The<br>The<br>th<br>The<br>th<br>The<br>The<br>The | ne. The co e power de s of the cor e power ac e number c eum of all ir e group sai number of s e response c is the co e response c is the co e lower equ hat still resi e difference ower is cal                              | at is invo<br>mparison<br>sired. Po<br>mparison<br>tually ac<br>of subject<br>dividual<br>mple size<br>subjects a<br>proporti<br>ntrol gro<br>proporti<br>ntrol gro<br>ulvalence<br>ulvalence<br>ulvalence<br>ults in the<br>uvalence<br>ults in the<br>ulvalence<br>ults in the<br>ulvalence<br>ults in the<br>ulvalence<br>ults in the                                                                                                    | n is made using ower is probal shown on this hieved. Its in the ith graph group sample allocation rates in the ith group proportion on in the ith group proportion and difference is a conclusion to the conclusion of the conclusion of the conclusio | ng the diibility of ros line on coup. These sizes. In the group ass. If the small the small the small the they is the large that they is the large that they is the small they is the large that they is the large that the large that they is the large that they is the large that the large that they is the large that they is the large that the large that the large t | fference. ejecting a ly. e total sar e ith grou sumed by which the allest neg are equi est posit are equi tion (Pi.1. | mple size p. The val the null he power is ative differ valent. ve differe valent. ) and the | shown be<br>ue on each<br>nypothesis<br>calculate<br>rence in tre-<br>control gr | elow the grown repose, H0. Note the reatment and atment and roup proposes. | comparison coups is equiversents the enthat Pi.0 at Pi.1 = Potential control distriction (Pc) at the control portion (Pc) at the control porti | ual to the e relative = Pc, where c + Di, where proportions roportions at which the |

#### Multi-Arm Equivalence Tests for the Difference Between Treatment and Control Proportions

#### **Summary Statements**

A parallel, 4-group design (with one control group and 3 treatment groups) will be used to test whether the proportion for each treatment group is equivalent to the control group proportion, with equivalence difference bounds of -0.06 and 0.06 (H0:  $\delta \leq$  -0.06 or  $\delta \geq$  0.06 versus H1: -0.06 <  $\delta <$  0.06,  $\delta =$  Pi - Pc). Each of the 3 equivalence comparisons will be made using two one-sided, two-sample, Bonferroni-adjusted Gart & Nam Likelihood Score tests. The overall (experiment-wise) Type I error rate ( $\alpha$ ) is 0.05. The control group proportion is assumed to be 0.6. To detect the treatment proportions 0.6, 0.6, and 0.6 with at least 80% power for each test, the control group sample size needed will be 2113 and the number of needed subjects for the treatment groups will be 1220, 1220, and 1220 (totaling 5773 subjects overall).

#### **Dropout-Inflated Sample Size**

| Group | Dropout Rate | Sample Size<br>Ni | Dropout-<br>Inflated<br>Enrollment<br>Sample Size<br>Ni' | Expected<br>Number of<br>Dropouts<br>Di |
|-------|--------------|-------------------|----------------------------------------------------------|-----------------------------------------|
| 1     | 20%          | 2113              | 2642                                                     | 529                                     |
| 2     | 20%          | 1220              | 1525                                                     | 305                                     |
| 3     | 20%          | 1220              | 1525                                                     | 305                                     |
| 4     | 20%          | 1220              | 1525                                                     | 305                                     |
| Total |              | 5773              | 7217                                                     | 1444                                    |
| 1     | 20%          | 2382              | 2978                                                     | 596                                     |
| 2     | 20%          | 1375              | 1719                                                     | 344                                     |
| 3     | 20%          | 1375              | 1719                                                     | 344                                     |
| 4     | 20%          | 1375              | 1719                                                     | 344                                     |
| Total |              | 6507              | 8135                                                     | 1628                                    |
| 1     | 20%          | 3540              | 4425                                                     | 885                                     |
| 2     | 20%          | 2044              | 2555                                                     | 511                                     |
| 3     | 20%          | 2044              | 2555                                                     | 511                                     |
| 4     | 20%          | 2044              | 2555                                                     | 511                                     |
| Total |              | 9672              | 12090                                                    | 2418                                    |

| Group        | Lists the group numbers.                                                                                                    |
|--------------|----------------------------------------------------------------------------------------------------|
| Dropout Rate | The percentage of subjects (or items) that are expected to be lost at random during the course of the study and for whom no response data will be collected (i.e., will be treated as "missing"). Abbreviated as DR.                                                                                                    |
| Ni           | The evaluable sample size for each group at which power is computed (as entered by the user). If Ni subjects are evaluated out of the Ni' subjects that are enrolled in the study, the design will achieve the stated power.                                                                                                    |
| Ni'          | The number of subjects that should be enrolled in each group in order to obtain Ni evaluable subjects, based on the assumed dropout rate. Ni' is calculated by inflating Ni using the formula Ni' = Ni / (1 - DR), with Ni' always rounded up. (See Julious, S.A. (2010) pages 52-53, or Chow, S.C., Shao, J., Wang, H., and Lokhnygina, Y. (2018) pages 32-33.) |
| Di           | The expected number of dropouts in each group. Di = Ni' - Ni.                                                                                                    |

#### **Dropout Summary Statements**

Anticipating a 20% dropout rate, group sizes of 2642, 1525, 1525, and 1525 subjects should be enrolled to obtain final group sample sizes of 2113, 1220, 1220, and 1220 subjects.

#### Multi-Arm Equivalence Tests for the Difference Between Treatment and Control Proportions

#### References

Blackwelder, W.C. 1998. 'Equivalence Trials.' In Encyclopedia of Biostatistics, John Wiley and Sons. New York. Volume 2, 1367-1372.

Chow, S.C., Shao, J., Wang, H., and Lokhnygina, Y. 2018. Sample Size Calculations in Clinical Research, 3rd Edition. Chapman & Hall/CRC. Boca Raton, FL. Pages 86-88.

Farrington, C. P. and Manning, G. 1990. 'Test Statistics and Sample Size Formulae for Comparative Binomial Trials with Null Hypothesis of Non-Zero Risk Difference or Non-Unity Relative Risk.' Statistics in Medicine, Vol. 9, pages 1447-1454.

Fleiss, J. L., Levin, B., Paik, M.C. 2003. Statistical Methods for Rates and Proportions. Third Edition. John Wiley & Sons. New York.

Gart, John J. and Nam, Jun-mo. 1988. 'Approximate Interval Estimation of the Ratio in Binomial Parameters: A Review and Corrections for Skewness.' Biometrics, Volume 44, Issue 2, 323-338.

Gart, John J. and Nam, Jun-mo. 1990. 'Approximate Interval Estimation of the Difference in Binomial Parameters: Correction for Skewness and Extension to Multiple Tables.' Biometrics, Volume 46, Issue 3, 637-643.

Julious, S. A. and Campbell, M. J. 2012. 'Tutorial in biostatistics: sample sizes for parallel group clinical trials with binary data.' Statistics in Medicine, 31:2904-2936.

Lachin, J.M. 2000. Biostatistical Methods. John Wiley & Sons. New York.

Machin, D., Campbell, M.J., Tan, S.B, and Tan, S.H. 2018. Sample Sizes for Clinical, Laboratory, and Epidemiology Studies, 4th Edition. Wiley Blackwell.

Miettinen, O.S. and Nurminen, M. 1985. 'Comparative analysis of two rates.' Statistics in Medicine 4: 213-226. Tubert-Bitter, P., Manfredi,R., Lellouch, J., Begaud, B. 2000. 'Sample size calculations for risk equivalence testing in pharmacoepidemiology.' Journal of Clinical Epidemiology 53, 1268-1274.

This report shows the numeric results of this power study. Notice that the results are shown in blocks of four rows at a time. Each block represents a single design.

#### **Plots Section**

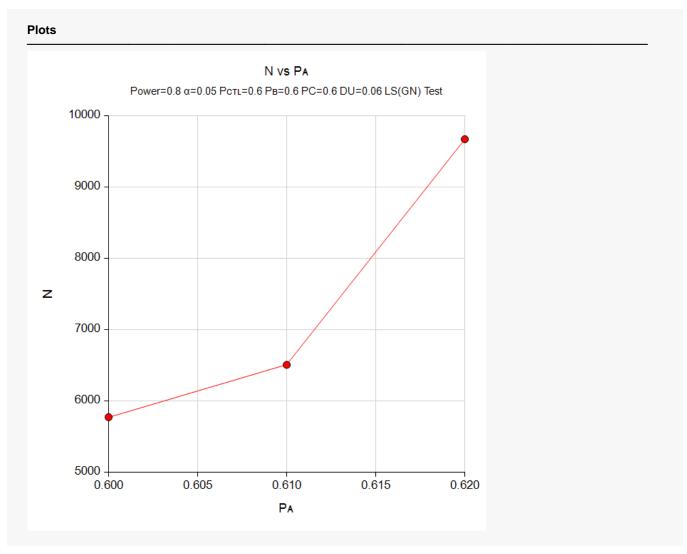

This plot gives a visual presentation of the results in the Numeric Report. We can quickly see the impact on the sample size of increasing the difference between the treatment and control proportions.

# Example 2 – Validation using a Previously Validated Procedure

We could not find a validation result in the statistical literature, so we will use a previously validated **PASS** procedure (**Equivalence Tests for the Difference Between Two Proportions**) to produce the results for the following example.

A parallel-group, clinical trial is being designed to compare three doses of a test compound against the standard therapy using three Gart-Nam equivalence tests. Suppose the standard therapy has a response rate of 60%. The investigators would like a sample size large enough to find statistical significance at an overall 0.05 level and an individual-test power of 0.80. The response rate of group 1 is 60%. The response rate of group 2 is 60%. The response rate of group 3 is 60%. The equivalence margin is 0.06 (10% of the standard therapy response rate). The sample sizes of all groups will be equal.

The Equivalence Tests for the Difference Between Two Proportions procedure is set up as follows

| Solve For                           | Sample Size                   |
|-------------------------------------|-------------------------------|
| Power Calculation Method            | Normal Approximation          |
| Test Type                           | Likelihood Score (Gart & Nam) |
| Power                               | 0.8                           |
| Alpha                               | 0.016667 (which is Alpha / k) |
| Group Allocation                    | Equal (N1 = N2)               |
| Input Type                          | Difference and Proportions    |
| D0.U (Upper Equivalence Difference) | 0.06                          |
| D0.L (Lower Equivalence Difference) | D0.U                          |
| P1.1 (Actual Proportion)            | 0.6                           |
| P2 (Group 2 Proportion)             | 0.6                           |

This set of options generates the following report.

| Solve Fo<br>Groups:<br>Test Sta<br>Hypothe | ps: 1 = Treatment, 2 = Reference Statistic: Gart & Nam Likelihood Score Test |           |               |         |                |                |                                         |                 |               |               |              |         |
|--------------------------------------------|------------------------------------------------------------------------------|-----------|---------------|---------|----------------|----------------|-----------------------------------------|-----------------|---------------|---------------|--------------|---------|
| _                                          |                                                                              | _         |               |         | Equiv          | alence         | .,,,,,,,,,,,,,,,,,,,,,,,,,,,,,,,,,,,,,, |                 | Equiv         | alence        |              |         |
| Pov<br>Target                              | ver<br>Actual*                                                               | - S<br>N1 | Sample Si<br> | ze<br>N | Lower<br>P1.0L | Upper<br>P1.0U | Actual<br>P1.1                          | Reference<br>P2 | Lower<br>D0.L | Upper<br>D0.U | Actual<br>D1 | Alpha   |
| 0.8                                        | 0.80038                                                                      | 1548      | 1548          | 3096    | 0.54           | 0.66           | 0.6                                     | 0.6             | -0.06         | 0.06          | 0            | 0.01667 |

In order to maintain a power of 80% for all three groups, it is apparent that the groups will all need to have a sample size of 1548. This table contains the validation values. We will now run these values through the current procedure and compare the results with these values.

# Setup

If the procedure window is not already open, use the PASS Home window to open it. The parameters for this example are listed below and are stored in the **Example 2** settings file. To load these settings to the procedure window, click **Open Example Settings File** in the Help Center or File menu.

| Solve For                         | Sample Size                   |
|-----------------------------------|-------------------------------|
| Test Type                         | Likelihood Score (Gart & Nam) |
| Power of Each Test                | 0.8                           |
| Overall Alpha                     | 0.05                          |
| Bonferroni Adjustment             | Standard Bonferroni           |
| Group Allocation                  | Equal (Nc = N1 = N2 =)        |
| DU (Upper Equivalence Difference) | 0.06                          |
| DL (Lower Equivalence Difference) | DU                            |
| Control Proportion                | 0.6                           |
| Set A Number of Groups            | 1                             |
| Set A Proportion                  | 0.60                          |
| Set B Number of Groups            | 1                             |
| Set B Proportion                  | 0.6                           |
| Set C Number of Groups            | 1                             |
| Set C Proportion                  | 0.6                           |
| Set D Number of Groups            | 0                             |
| More                              | Unchecked                     |

# **Output**

Click the Calculate button to perform the calculations and generate the following output.

| Solve For:             | Sample Size                                        |  |
|------------------------|----------------------------------------------------|--|
| Group Allocation:      | Equal (Nc = N1 = N2 =)                             |  |
| Hypothesis:            | H0: $D \le DL$ or $D \ge DU$ vs. H1: $DL < D < DU$ |  |
| Test Type:             | Gart & Nam Likelihood Score Test                   |  |
| Number of Groups:      | 4                                                  |  |
| Bonferroni Adjustment: | Standard Bonferroni (Divisor = 3)                  |  |

|            |                 |         |                      |               |               |             | Difference  | )            |         |                         |
|------------|-----------------|---------|----------------------|---------------|---------------|-------------|-------------|--------------|---------|-------------------------|
| Comparison | Proportion Equi |         |                      |               | Equiv         | valence     |             | Alpha        |         |                         |
|            | Target          | Actual  | Sample<br>Size<br>Ni | Pi H0<br>Pi.0 | Pi H1<br>Pi.1 | Lower<br>DL | Upper<br>DU | Actual<br>Di | Overall | Bonferroni-<br>Adjusted |
| Control    |                 |         | 1548                 | 0.6           | 0.6           |             |             |              |         |                         |
| vs A       | 0.8             | 0.80038 | 1548                 | 0.6           | 0.6           | -0.06       | 0.06        | 0            | 0.05    | 0.016667                |
| vs B       | 0.8             | 0.80038 | 1548                 | 0.6           | 0.6           | -0.06       | 0.06        | 0            | 0.05    | 0.016667                |
| vs C       | 0.8             | 0.80038 | 1548                 | 0.6           | 0.6           | -0.06       | 0.06        | 0            | 0.05    | 0.016667                |
| Total      |                 |         | 6192                 |               |               |             |             |              |         |                         |

As you can see, the sample sizes and powers match, validating this procedure.